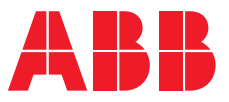

**—**ABB INDUSTRIAL DRIVES

## **ACS880-11, ACS880-31, ACS880-14, ACS880-34, ACS880-17, ACS880-37 drives** Product note on DC voltage boost

# **ACS880-11, ACS880-31, ACS880-14, ACS880-34, ACS880-17, ACS880-37 drives**

Product note on DC voltage boost

Table of [contents](#page-4-0)

3AXD50000691838 Rev D EN Original instructions EFFECTIVE: 2021-04-20

圁

#### <span id="page-4-0"></span>*[1](#page-6-0) DC [voltage](#page-6-0) boost*

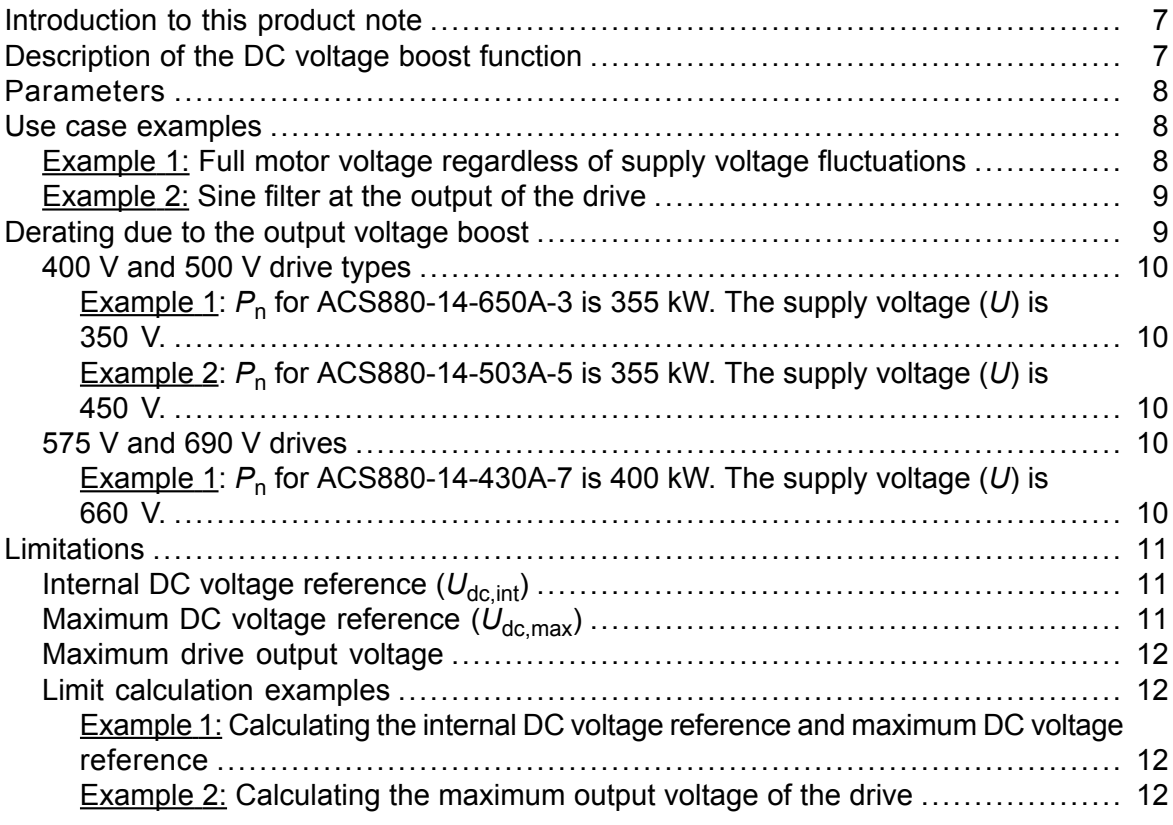

*Further [information](#page-12-0)*

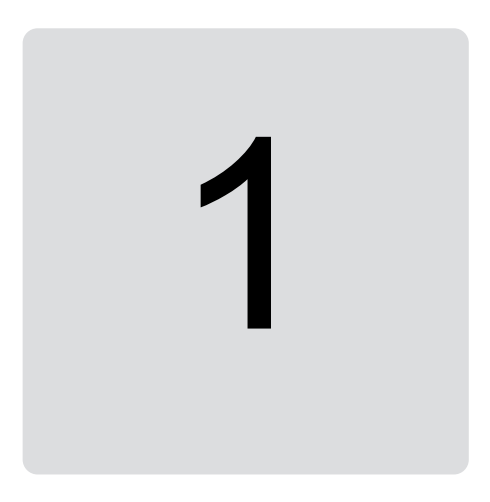

## <span id="page-6-1"></span><span id="page-6-0"></span>**DC voltage boost**

### **Introduction to this product note**

This product note describes the use of DC voltage boost function in these drives:

- <span id="page-6-2"></span>• ACS880-11, ACS880-31 frames R3, R6, R8
- ACS880-14 and ACS880-34 frame R11
- ACS880-17 (45…400 kW) and ACS880-37 (45…400 kW) frames R8, R11.

### **Description of the DC voltage boost function**

The regenerative and ultra low harmonic drives can boost their DC link voltage. In other words, they can increase the operating voltage of the DC link from its default value.

The user can take the DC voltage boost function in use by:

- 1. adjusting the user-defined DC voltage reference value (*94.22*) and
- 2. selecting the user-defined reference *(94.22)* as the source for the drive DC voltage reference (*94.21*).

Benefits of the DC voltage boost function are:

- possibility to supply nominal voltage to the motor even when the supply voltage of the drive is below the motor nominal voltage level
- compensation of voltage drop due to output filter, motor cable or input supply cables
- increased motor torque in the field weakening area (ie, when the drive operates the motor in the speed range above the motor nominal speed)
- possibility to use a motor with higher nominal voltage than the actual supply voltage of the drive. Example: A drive that is connected to 415 V can supply 460 V to a 460 V motor.

## <span id="page-7-0"></span>**Parameters**

This table lists relevant parameters to the DC voltage boost feature.

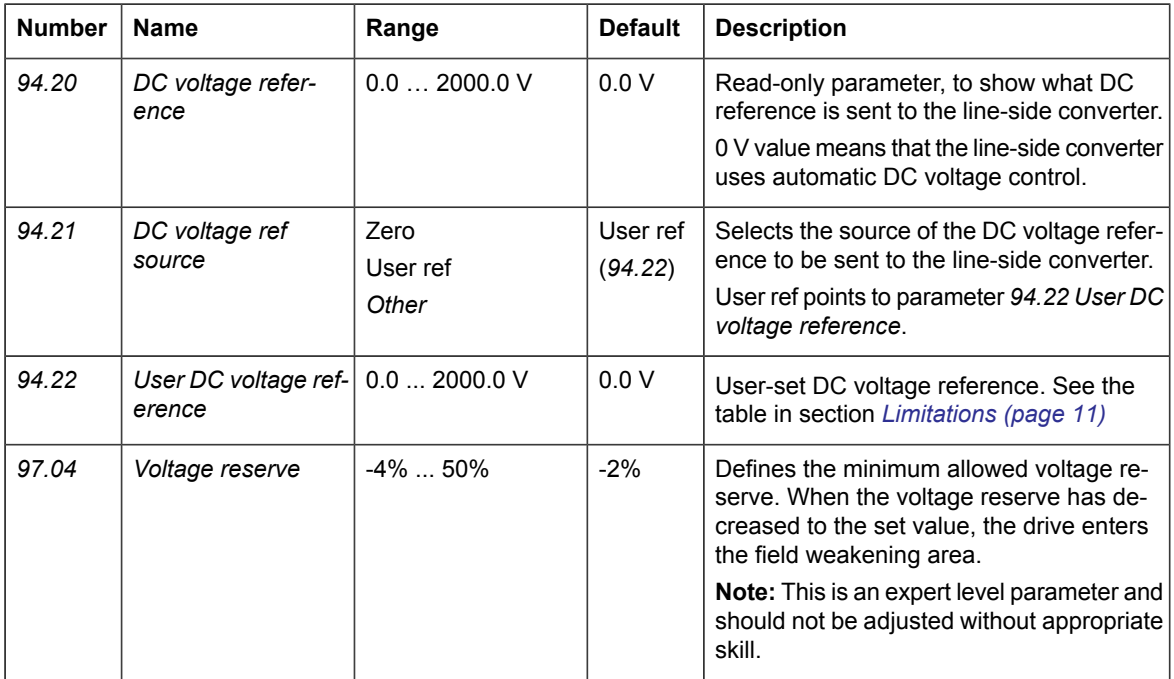

## <span id="page-7-2"></span><span id="page-7-1"></span>**Use case examples**

#### ■ **Example 1: Full motor voltage regardless of supply voltage fluctuations**

Supply voltage is 380 V, motor nominal voltage is 400 V. To get motor nominal voltage at nominal speed regardless of the supply voltage fluctuations:

- 1. Calculate the required user DC voltage reference: 400 V  $\times$   $\sqrt{2}$  = 567 V DC.
- 2. Set the value of parameter *94.22 User DC voltage reference* to 567 V.
- 3. Make sure that the value of parameter *99.07 Motor nominal voltage* is set to 400 V.

#### <span id="page-8-0"></span>■ **Example 2: Sine filter at the output of the drive**

The drive is equipped with a sine filter at the output. Motor cable length is 300 m. Estimated voltage loss across the filter and cable is 40 V. Motor nominal voltage is 400 V.

To compensate the 40 V voltage loss at the nominal speed:

- 1. Calculate the required voltage at the drive output before the sine filter to compensate the voltage drop:  $400 \text{ V} + 40 \text{ V} = 440 \text{ V}$ .
- 2. Calculate the required user DC voltage reference: 440 V  $\times$   $\sqrt{2}$  = 622 V.
- 3. Set the value of parameter *94.22 User DC voltage reference* to 622 V.

If the drive is configured to operate in DTC motor control mode and the ID run is performed with the output filter and motor cable connected, no other configuration is needed. The DTC motor control will take care of the estimated losses and boost drive output voltage without getting limited by parameter *99.07 Motor nominal voltage*. If the drive is configured to operate in the scalar motor control mode, change the value of parameter *99.07 Motor nominal voltage* to 440 V to allow the motor control to go up to 440 V at the drive output at nominal speed.

<span id="page-8-1"></span>**Note:** In scalar motor control mode, the output voltage can alternatively be increased by adjusting the *U*/*f* curve: by setting parameter *97.07 User flux level*. The value of *97.07*, can be calculated as the ratio of the desired voltage and the nominal voltage. In this example, the ratio is 440 V / 400  $V = 110\%$ . Set the value of 97.07 to 110% and leave motor nominal voltage as 400 V.

### **Derating due to the output voltage boost**

The drive can output a higher motor voltage than the supply voltage. This can require derating of the drive output power depending on the difference between the supply voltage and the output voltage to the motor for continuous operation. The graphs in this section are applicable for ACS880-11, ACS880-31, ACS880-14, ACS880-34, ACS880-17 and ACS880-37 drives. The symbols in the graphs are described in the table below.

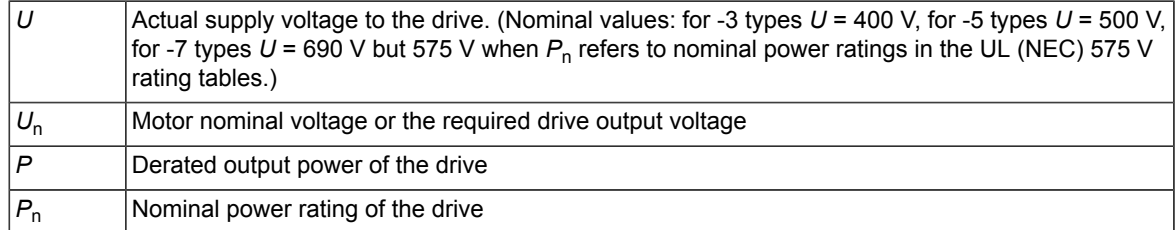

#### <span id="page-9-0"></span>■ **400 V and 500 V drive types**

This graph shows the required derating for -3 and -5 (400 V and 500 V) drive types.

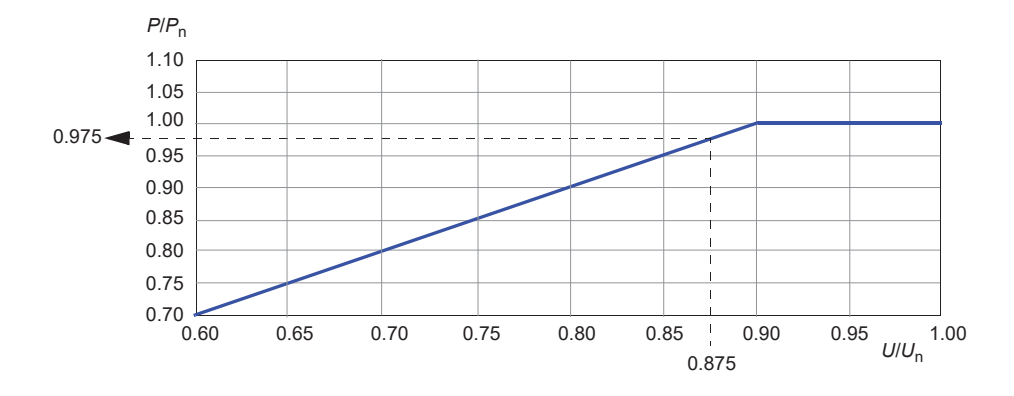

#### <span id="page-9-1"></span>**Example 1:** *P***<sup>n</sup> for ACS880-14-650A-3 is 355 kW. The supply voltage (***U***) is 350 V.**

*U*/*U*<sub>n</sub> = 350 V / 400 V = 0.875. From the graph we can see that  $P/P_n = 0.975$ .

The derated power *P* = 0.975 × 355 kW = 346 kW.

<span id="page-9-2"></span>To boost the output voltage to correspond the nominal supply voltage 400 V, increase the DC voltage to 400 V  $\times$   $\sqrt{2}$  = 567 V.

#### **Example 2:** *P***<sup>n</sup> for ACS880-14-503A-5 is 355 kW. The supply voltage (***U***) is 450 V.**

*U*/*U*<sub>n</sub> = 450 V / 500 V = 0.9. From the graph we can see that  $P/P_n = 1.00$ .

<span id="page-9-3"></span>The derated power  $P = 1.00 \times 355$  kW = 355 kW.

To boost the output voltage to correspond the nominal supply voltage 500 V, increase the DC voltage to 500 V  $\times$   $\sqrt{2}$  = 707 V.

#### ■ **575 V and 690 V drives**

This graph shows the required derating for -7 (575 V and 690 V) drive types.

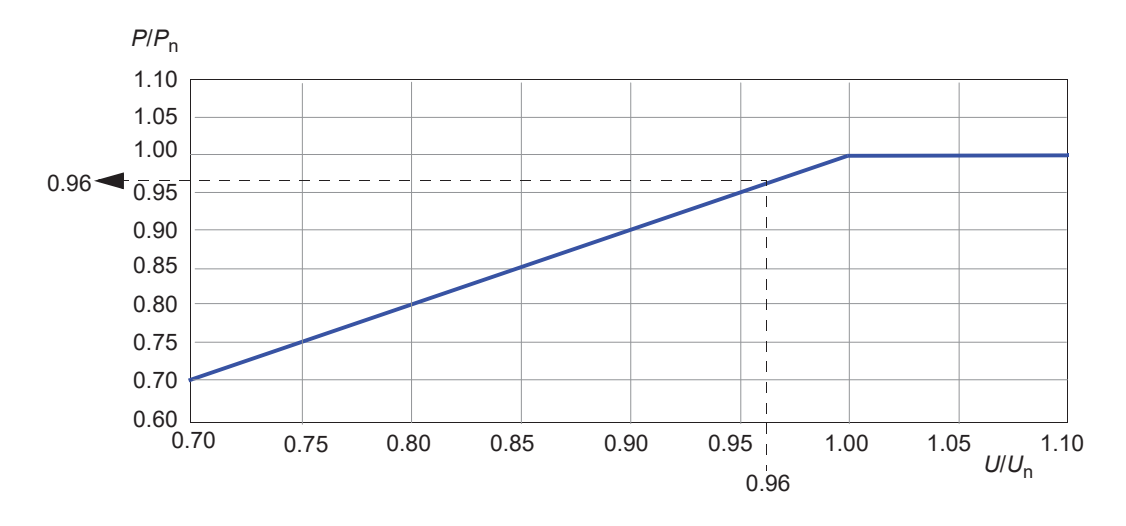

#### <span id="page-9-4"></span>**Example 1:** *P***<sup>n</sup> for ACS880-14-430A-7 is 400 kW. The supply voltage (***U***) is 660 V.**

*U*/*U*<sub>n</sub> = 660 V / 690 V = 0.96. from the graph we can see that  $P/P_n = 0.96$ .

The derated power  $P = 0.96 \times 400$  kW = 384 kW.

<span id="page-10-0"></span>To boost the output voltage to correspond the nominal supply voltage 690 V, increase the DC voltage to 690 V  $\times$   $\sqrt{2}$  = 977 V.

## **Limitations**

There are two types of limitations that you must take into account when you use the DC voltage boost function: limitations to the DC voltage reference and the limitation to the drive output voltage.

Drive calculates the minimum and maximum limits for the user-defined DC voltage reference (*94.22)*. The calculation is based on the actual supply voltage, and the upper limit of the biggest supply voltage range selection available for the drive (*95.01*). Limits are:

1. Minimum limit: Internal DC voltage reference  $(U_{dc\ int})$ .

2. Maximum limit: Maximum DC voltage reference ( $U_{\text{dc, max}}$ ).

For more information, see the table below and sections *Internal DC voltage [reference](#page-10-1) (Udc,int)* and *[Maximum](#page-10-2) DC voltage reference (Udc,max)*.

User defined voltage reserve parameter (*97.04*) limits the drive output voltage. For more information, see the table below and section *[Maximum](#page-11-0) drive output voltage*.

This table summarizes the limits to the user-defined DC voltage reference and to the drive output voltage.

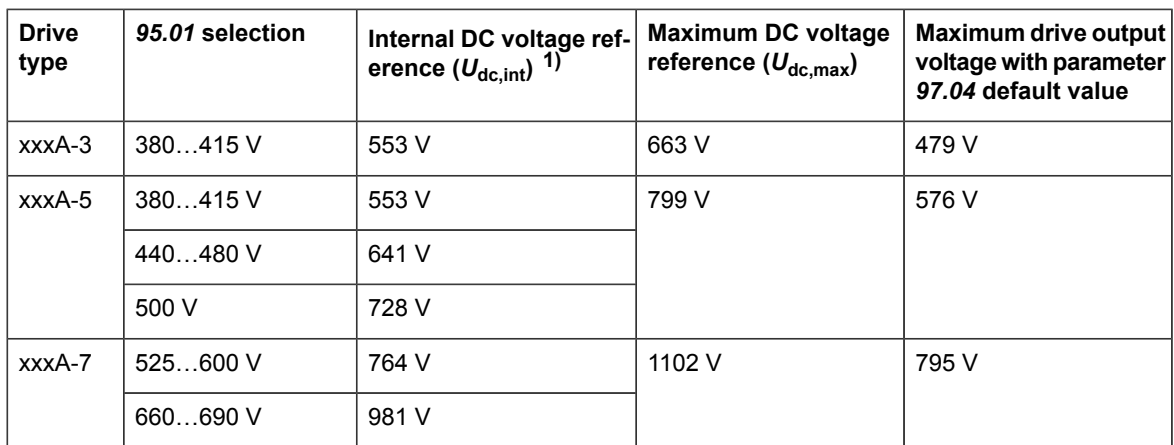

<span id="page-10-1"></span>1) See section *Internal DC voltage [reference](#page-10-1) (Udc,int)*.

#### ■ **Internal DC** voltage reference ( $U_{dc,int}$ )

 $U_{\text{dc,int}} = U_{\text{ac rms}} \times \sqrt{2 \times 1.03}$ 

<span id="page-10-2"></span>where

*U<sub>dc</sub>* int Internal DC voltage reference

 $U_{\text{ac rms}}$  Actual input supply voltage.

If the user-defined reference (94.22) is lower than the internal reference value ( $U_{dc,int}$ ), the control program uses the internal reference as the drive DC voltage reference.

#### ■ **Maximum DC** voltage reference  $(U_{dc,max})$

 $U_{\text{dc,max}} = U_{\text{cat-hi}} \times \sqrt{2} \times 1.13$ 

#### where

U<sub>dc.max</sub> Maximum DC voltage reference

*U*<sub>cat hi</sub> Upper level of the selected voltage category in parameter 95.01 Supply voltage.

<span id="page-11-0"></span>If the user-defined reference (*94.22*) is higher than the maximum DC voltage reference ( $U_{dc,max}$ ), the control program uses the maximum value as the drive DC voltage reference.

#### ■ **Maximum drive output voltage**

$$
U_{\text{ac,out}} = (U_{\text{dc}}/\sqrt{2}) \times (1 - U_{\text{res}}),
$$

where

*U*<sub>ac out</sub> Maximum output voltage of the drive *Udc* Actual DC voltage *U*<sub>res</sub> Value of parameter 97.04 Voltage reserve.

<span id="page-11-2"></span><span id="page-11-1"></span>The voltage reserve setting (*97.04*) limits the maximum drive output voltage.

#### ■ **Limit calculation examples**

#### **Example 1: Calculating the internal DC voltage reference and maximum DC voltage reference**

<span id="page-11-3"></span>Voltage category 380...415 V and power line voltage 400 V.

The internal DC voltage reference  $U_{\text{dc}}$ <sub>int</sub> = 400 V ×  $\sqrt{2}$  × 1.03 = 583 V.

Maximum DC voltage reference  $U_{dc,max}$  = 415 V ×  $\sqrt{2}$  × 1.13 = 663V.

#### **Example 2: Calculating the maximum output voltage of the drive**

DC voltage is 650 V DC, and the voltage reserve setting (*97.02)* is -2%.

The maximum output voltage of the drive is  $U_{ac,out}$  = (650 /  $\sqrt{2}$ ) × (1 +0.02) = 469 V.

## <span id="page-12-0"></span>**Further information —**

#### **Product and service inquiries**

Address any inquiries about the product to your local ABB representative, quoting the type designation and serial number of the unit in question. A listing of ABB sales, support and service contacts can be found by navigating to [www.abb.com/searchchannels.](www.abb.com/searchchannels)

#### **Product training**

For information on ABB product training, navigate to <new.abb.com/service/training>.

#### **Providing feedback on ABB manuals**

Your comments on our manuals are welcome. Navigate to <new.abb.com/drives/manuals-feedback-form>.

#### **Document library on the Internet**

You can find manuals and other product documents in PDF format on the Internet at [www.abb.com/drives/documents.](www.abb.com/drives/documents)

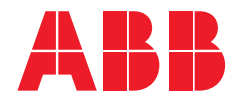

**www.abb.com/drives**

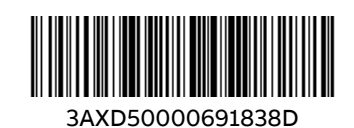

3AXD50000691838 Rev D (EN) EFFECTIVE 2021-04-20 3AXD50000691838 Rev D (EN) EFFECTIVE 2021-04-20